### **常用電話工作**

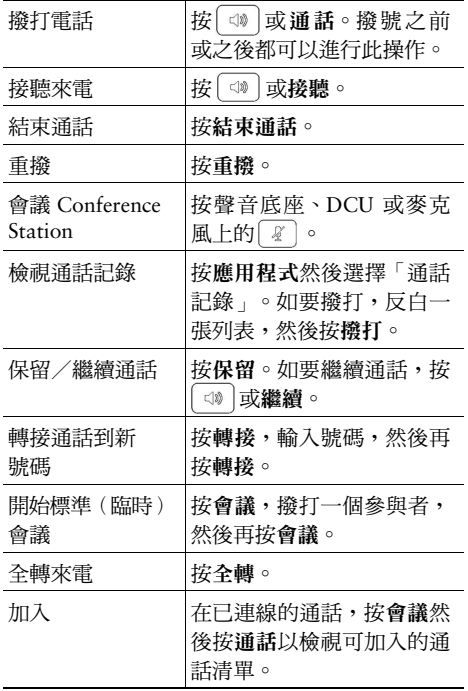

#### almh CISCO.

Cisco、Cisco Systems、Cisco 標誌及 Cisco Systems 標誌是 Cisco Systems, Inc. 及/或其聯屬公司在美國及若干其他國家的註冊商標或商標。本文件中或網站 中提及的所有其他商標屬於其各自所有者。使用「合作夥伴」一詞並不表示 Cisco 及任何其他公司之間有合作關係。(0705R)

© 2013 Cisco Systems, Inc. 保留一切權利。

# $\begin{tabular}{c} \bf{a} & \bf{b} & \bf{c} \\ \bf{c} & \bf{d} & \bf{c} \\ \bf{d} & \bf{d} \\ \bf{e} & \bf{e} \\ \bf{e} & \bf{e} \\ \bf{e} & \bf{e} \\ \bf{e} & \bf{e} \\ \bf{e} & \bf{e} \\ \bf{e} & \bf{e} \\ \bf{e} & \bf{e} \\ \bf{e} & \bf{e} \\ \bf{e} & \bf{e} \\ \bf{e} & \bf{e} \\ \bf{e} & \bf{e} \\ \bf{e} & \bf{e} \\ \bf{e} & \bf{e} \\ \bf{e} & \bf$ **CISCO.**

#### **速查**

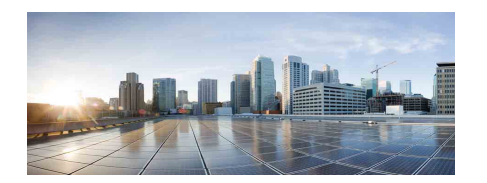

#### **Cisco Unified IP Conference Phone 8831**

常用電話工作 軟鍵定義 電話螢幕圖示 電話按鈕 電話連線

### **軟鍵定義**

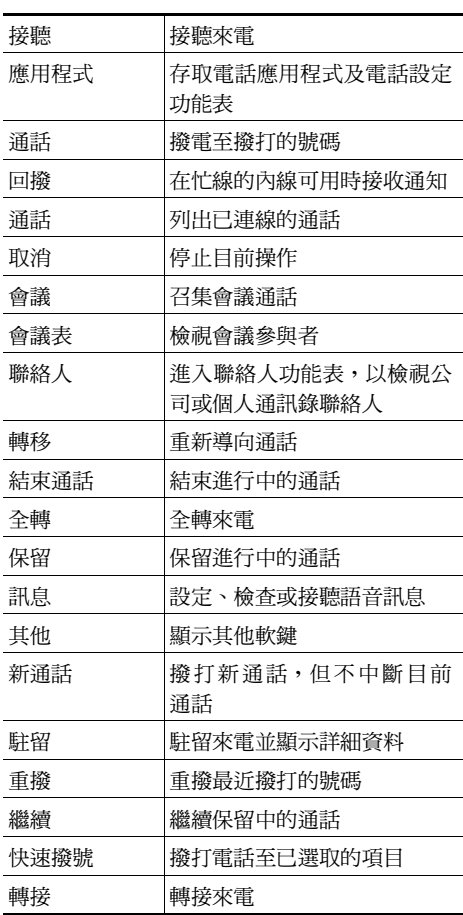

# **電話螢幕圖示**

#### **線路及通話狀態**

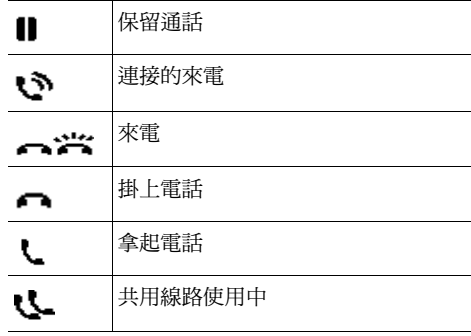

### **其他功能** 已選取的選項  $\frac{\text{v}}{\text{c}}$ 連結模式 已加密 擴音器開啟

## **電話按鈕**

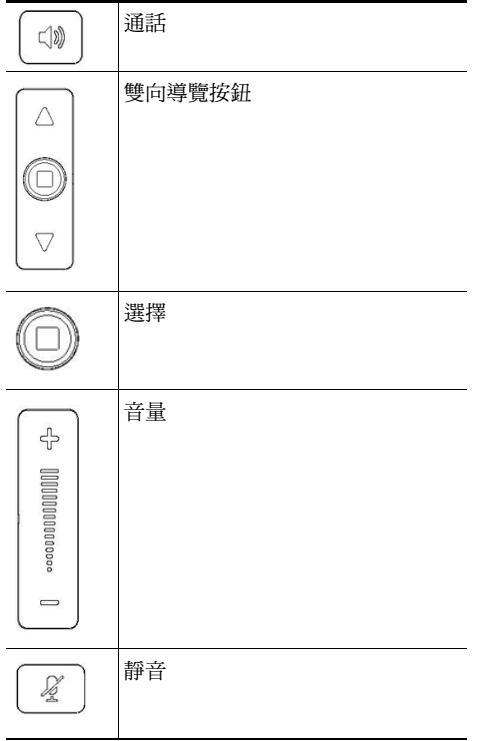

### **電話連線**

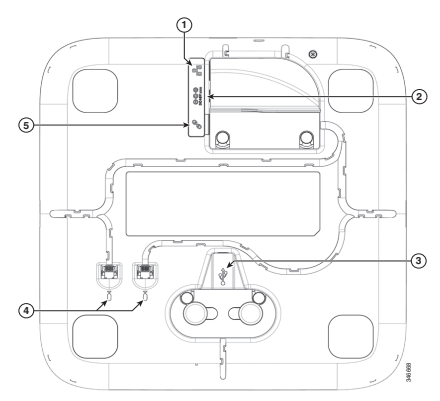

#### 聲音底座的底視圖

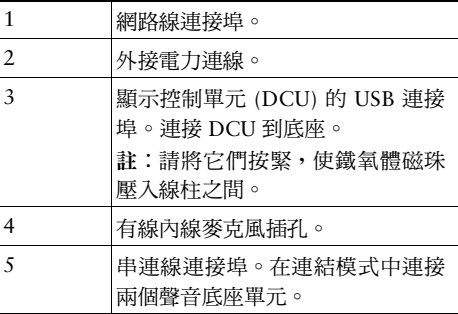